クレジット:

UTokyo Online Education Education コンピュータシステム概論 2018 小林克志

ライセンス:

利用者は、本講義資料を、教育的な目的に限ってページ単位で利用 することができます。特に記載のない限り、本講義資料はページ単位 でクリエイティブ・コモンズ 表示-非営利-改変禁止 ライセンスの下に 提供されています。

<http://creativecommons.org/licenses/by-nc-nd/4.0/>

本講義資料内には、東京大学が第三者より許諾を得て利用している 画像等や、各種ライセンスによって提供されている画像等が含まれて います。個々の画像等を本講義資料から切り離して利用することはで きません。個々の画像等の利用については、それぞれの権利者の定 めるところに従ってください。

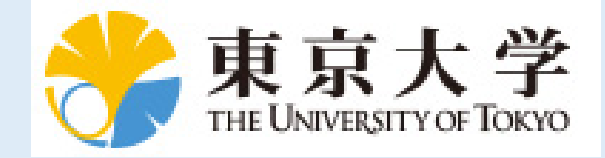

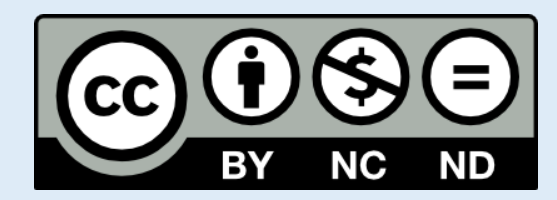

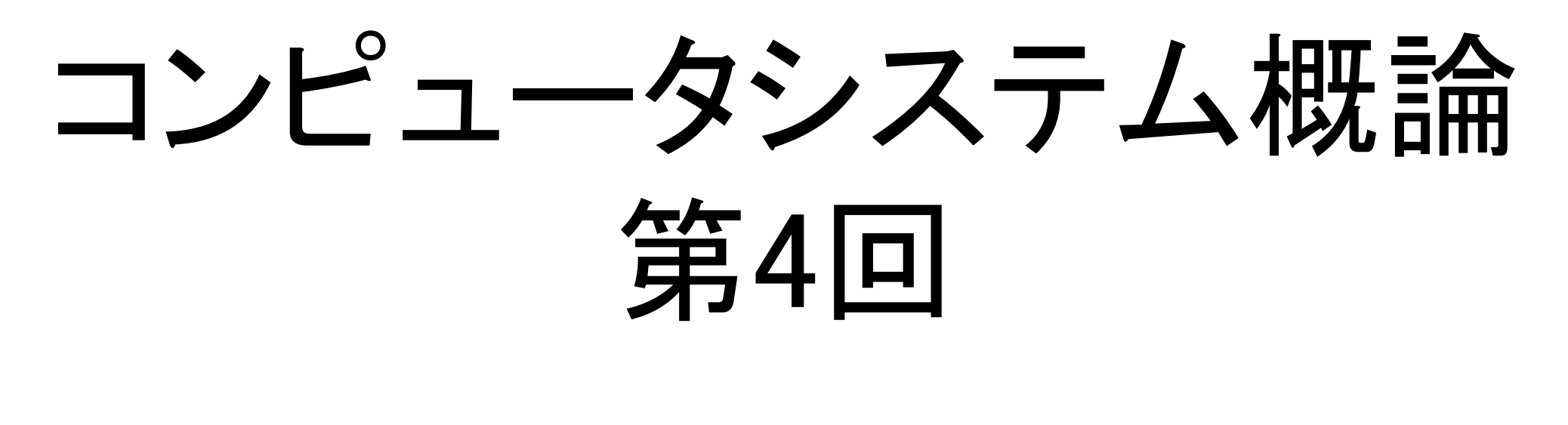

小林克志

#### 事務連絡

### 先週の課題、レビュー(振り返り) まくら

#### Python Programing (2)

#### 1.システムコール(参考)

#### 2.Numpy

#### 3.Pandas (1)

#### 4.Pandas (2)

#### 5.可視化

#### 6.課題

## cartopy パッケージの install

1.Anaconda Navigator -> Environments を選択 2. "Uninstalled" パッケージの中から cartopy を選択 install する

または、

1.コンソールから以下を実行

\$ conda install cartopy

### 本日の課題:exercises-3.ipynb 読んで指示にしたがってください

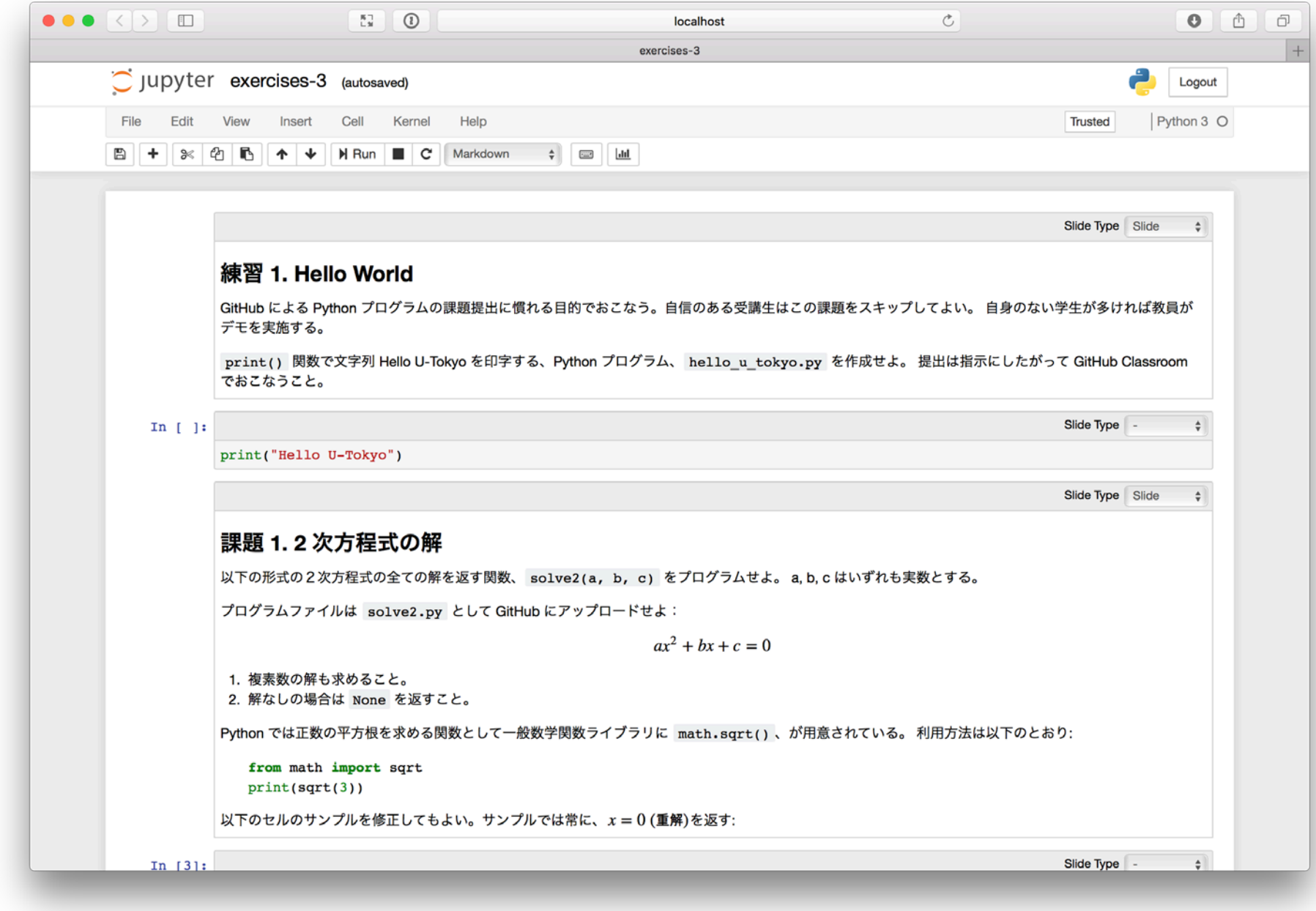

# 1 May 2019

- 日本では何の日?
	- 改元が予定されている。
- 情報システムへの影響は?

法令標準XMLスキーマ (案) に関する意見の募集結果について

平成29年5月

総務省行政管理局

行政情報システム企画課

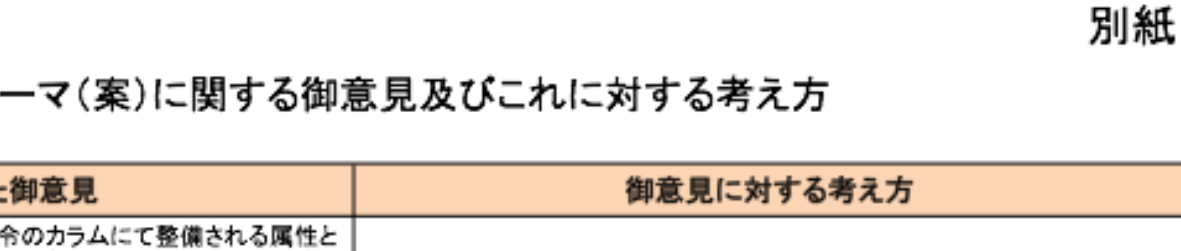

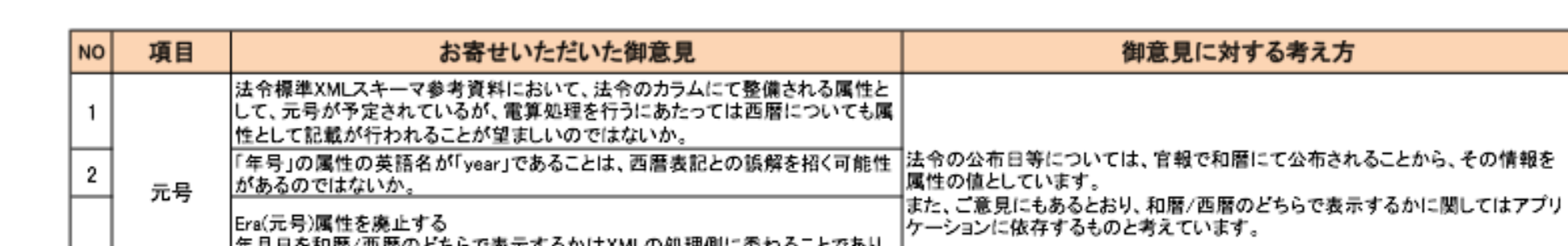

法令標準XMLスキ

data型で年月日が指定されていれば元号は機械的に判定できるものである。ま た元号改正の度に法令標準XMLスキーマを改訂するのは本質的ではない。

e-Govウェブサイト(http://www.e-gov.go.jp)

「総務省:法令標準XMLスキーマ(案)に関する意見の募集結果について」より http://search.e-gov.go.jp/servlet/PcmFileDownload?seqNo=0000159214

XML スキーマ案より

3

<xs:attribute name="Era" use="required">

<xs:simpleType>

 $\langle x$ s:restriction base="xs:token">

 $\langle x$ s: enumeration value="Meiji" />

 $\langle x$ s: enumeration value="Taisho" />

 $\langle x$ s: enumeration value="Showa" />

<xs:enumeration value="Heisei"/>

 $\langle x \rangle$ xs:restriction

 $\langle x \rangle$ s:simpleType $\rangle$ 

 $\langle x \rangle$ xs:attribute $\langle x \rangle$ 

コンピュータと時刻 ハードウェア

- 時刻(Wall-Clock)<sup>は</sup> RTC (Real-Time Clock) で管理
	- バッテリバックアップにより本体停止時でも動作
	- 主要ハードウェア、例えば CPU: Central Processing Unit、とは別に構成される
	- UTC(協定世界時) or Local Time Zone の設定は OS 依存

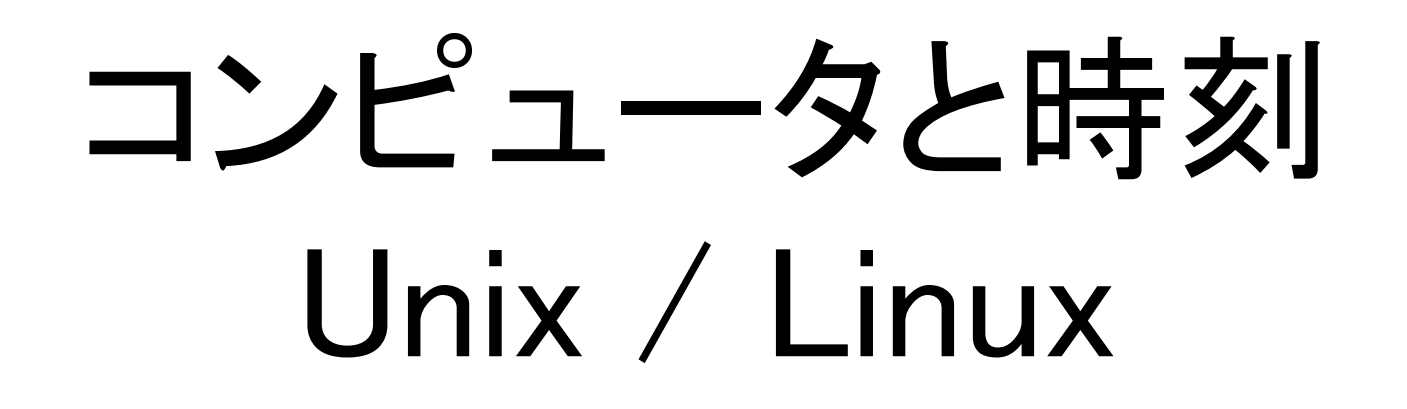

- <sup>1970</sup><sup>年</sup> <sup>1</sup><sup>月</sup> <sup>1</sup><sup>日</sup> <sup>0</sup><sup>時</sup> <sup>0</sup><sup>分</sup> (UTC) を起源(epoch)とする秒数を符号 つき 32- or 64-bits 整数で表現
	- timezone は設定ファイル+環境変数で対応
		- 夏時間・timezone をまたがる接続
	- <sup>2038</sup>年問題、32-bits では桁あふれ
	- うるう秒の対応と議論
- 時刻情報は情報システムでは重要
	- 例えば、タイムスタンプによる新旧判定、ログ
	- NTP (Network Time Protocol) ネットワークを介した時刻同期

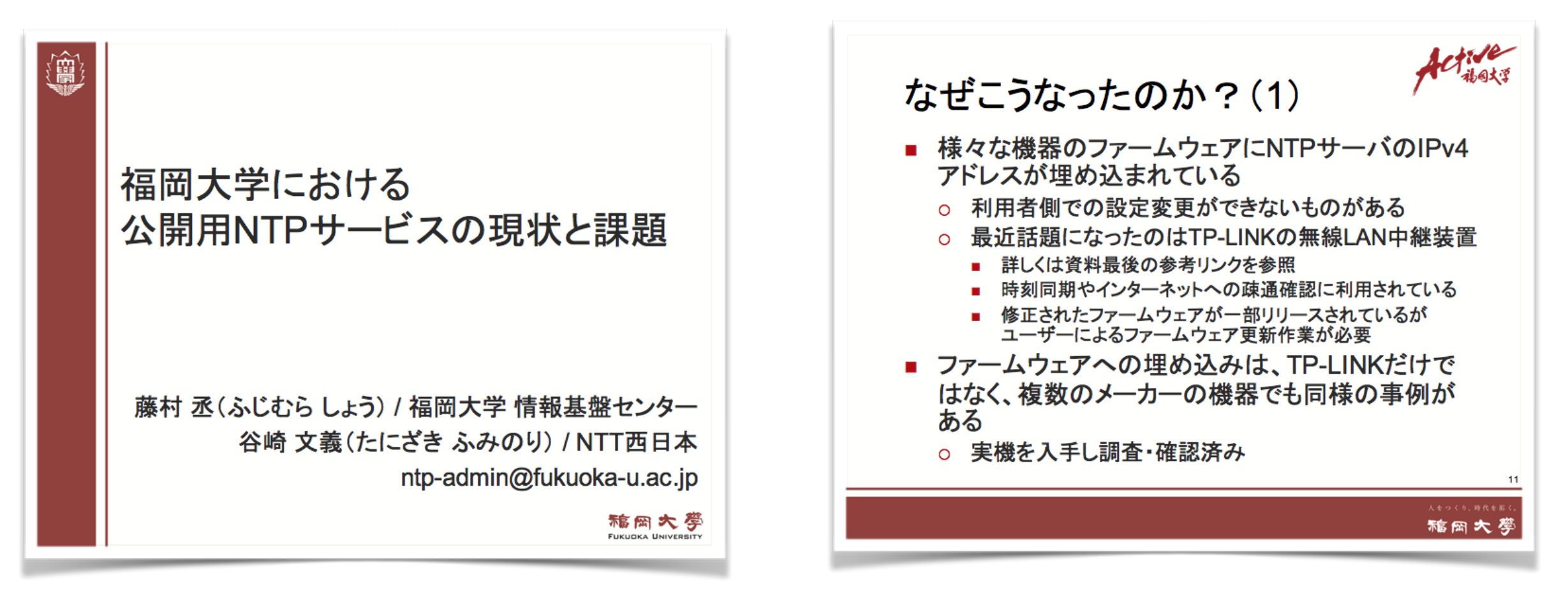

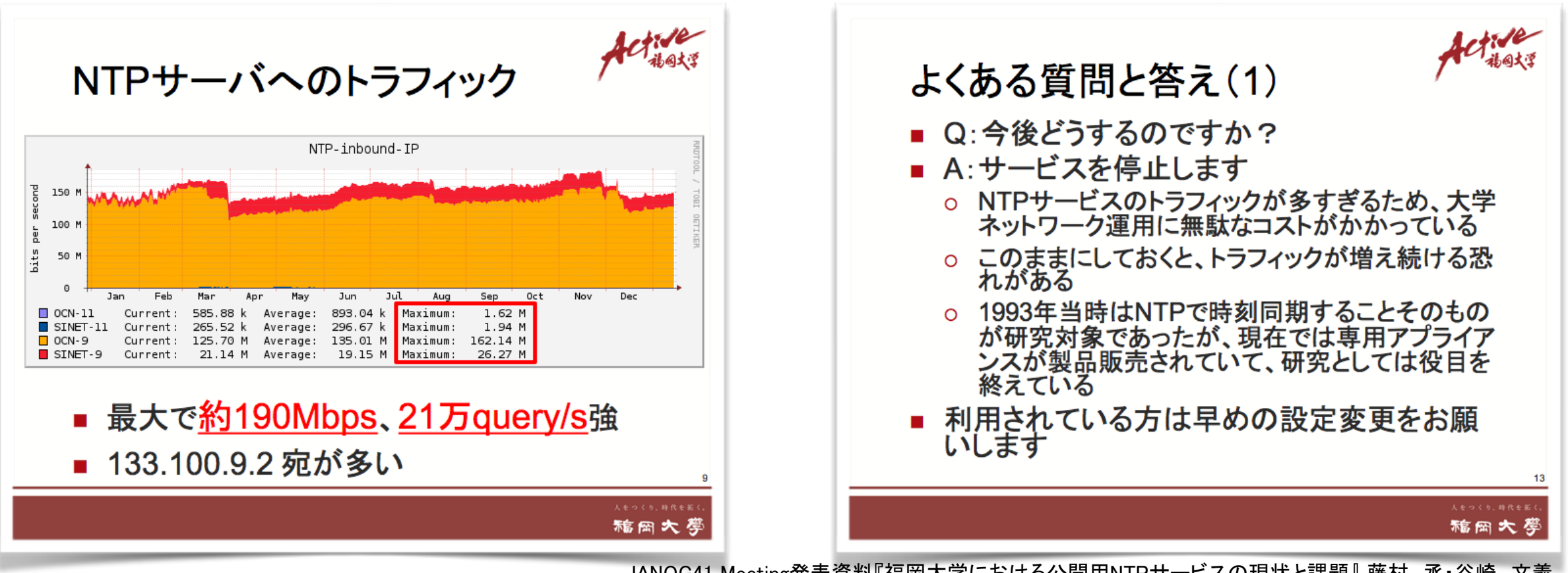

JANOG41 Meeting発表資料『福岡大学における公開用NTPサービスの現状と課題』 藤村 丞・谷崎 文義

### Git : a version control system(1)

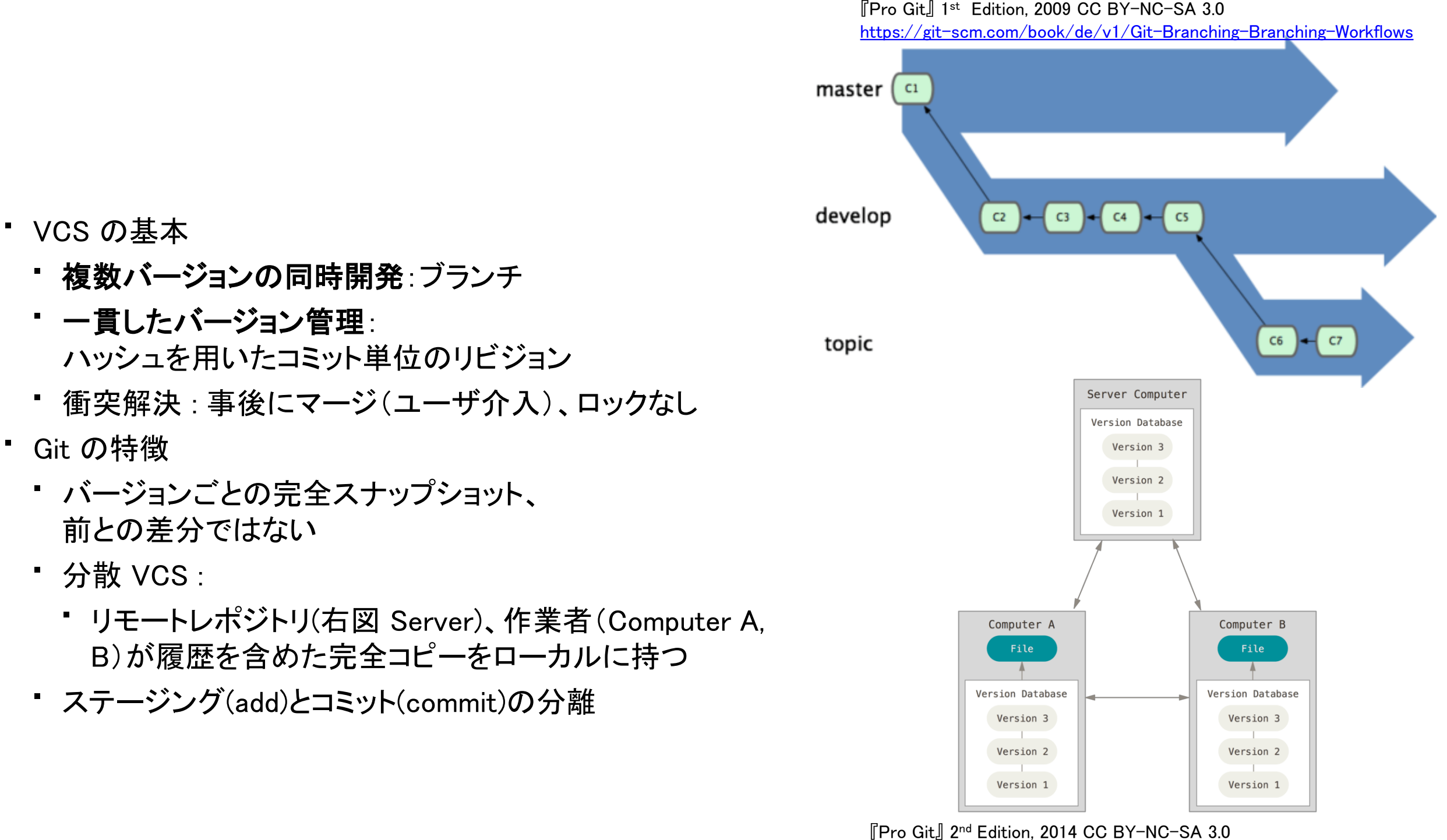

[https://git-scm.com/book/ja/v2/](https://git-scm.com/book/ja/v2/%E4%BD%BF%E3%81%84%E5%A7%8B%E3%82%81%E3%82%8B-%E3%83%90%E3%83%BC%E3%82%B8%E3%83%A7%E3%83%B3%E7%AE%A1%E7%90%86%E3%81%AB%E9%96%A2%E3%81%97%E3%81%A6)使い始める-バージョン管理に関して

Git 参考書: https://git-scm.com/book/j $\frac{2}{\alpha}$ 

## Git : a version control system(2)

-バージョン管理に関して

- Computer (ローカル)での4つの状態
	- 管理対象外
	- コミット済み(U) : pull, clone <sup>後</sup>
	- 修正済み(E)
	- ステージ済み(S)
- 遷移トリガ
	- C -> E : checkout + 変更
	- $\cdot$  E  $\rightarrow$  S : add
	- $S \rightarrow C$  : commit
- Server (リモート)は1つの状態、コミット済み(C) のみ
	- データ移動:
		- pull : Server  $\Rightarrow$  Computer
		- push : Computer  $\Rightarrow$  Server

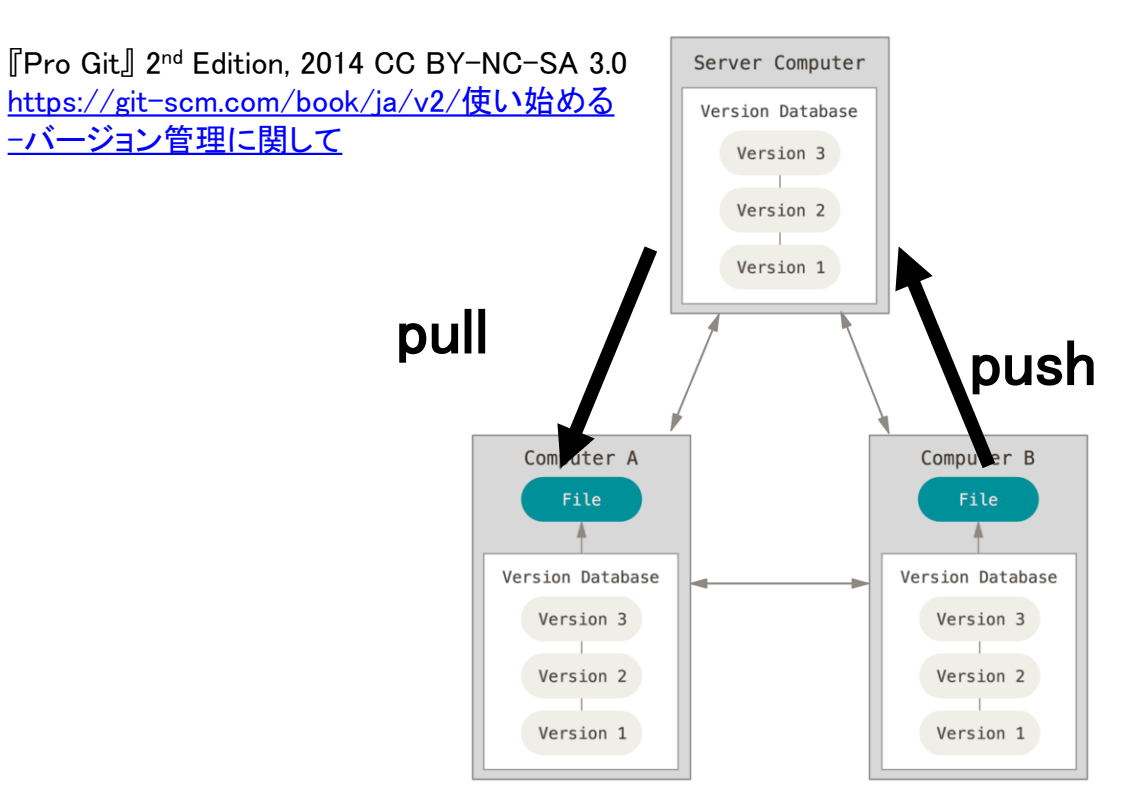

#### **File Status Lifecycle**

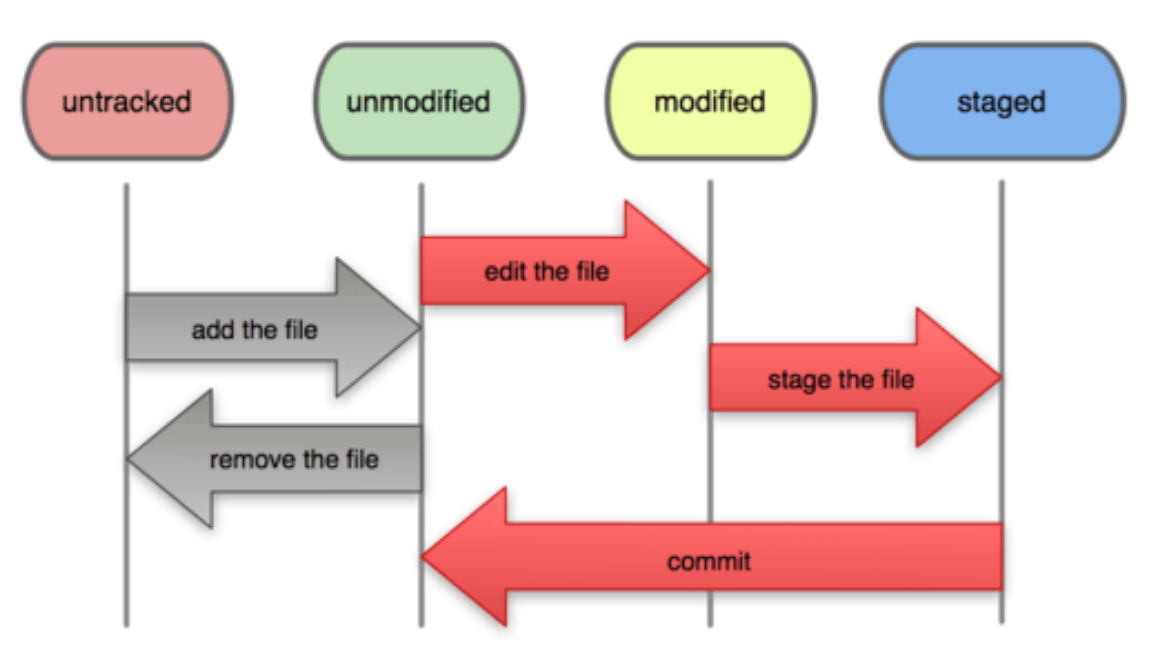

『Pro Git』 1st Edition, 2009 CC BY-NC-SA 3.0 [https://git-scm.com/book/ja/v1/Git-](https://git-scm.com/book/ja/v1/Git-%E3%81%AE%E5%9F%BA%E6%9C%AC-%E5%A4%89%E6%9B%B4%E5%86%85%E5%AE%B9%E3%81%AE%E3%83%AA%E3%83%9D%E3%82%B8%E3%83%88%E3%83%AA%E3%81%B8%E3%81%AE%E8%A8%98%E9%8C%B2)の基本-変更内容のリポジトリへの記録 As of 2017, the Linux operating system runs 90 percent of the public cloud workload. has 62 percent of the embedded market share, and 99 percent of the supercomputer market share. It runs 82 percent of the world's smartphones and nine of the top ten public clouds. However, the sustained growth of this open source ecosystem and the amazing success of Linux in general would not be possible without the steady development of the Linux kernel.

The Linux kernel, which forms the core of the Linux system, is the result of one of the largest cooperative software projects ever attempted. Regular releases every nine to ten weeks deliver stable updates to Linux users, each with significant new features, added device support, and improved performance. The rate of change in the kernel is high and increasing, with over 12,000 patches going into each recent kernel release. Each of these releases contains the work of over 1,600 developers representing over 200 corporations.

Jonathan Corbet and Greg Kroah-Hartman, "2017 Linux Kernel Development Report, The Linux Foundation" https://www.linuxfoundation.org/2017-linux-kernel-report-landing-page/ CC BY 3.0

## 本日の課題:exercises-45.ipynb 読んで指示にしたがってください

© 2018 Project Jupyter

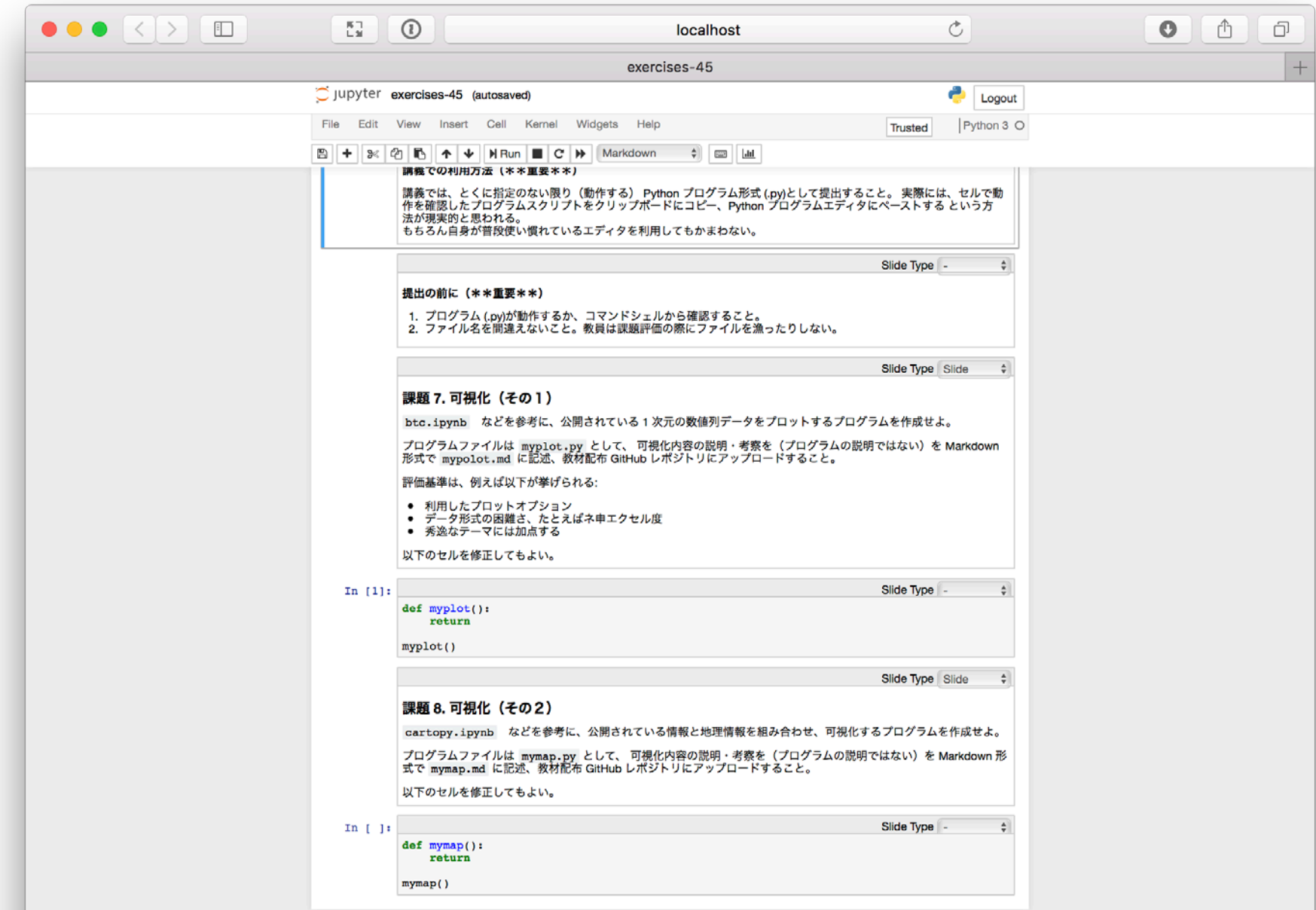